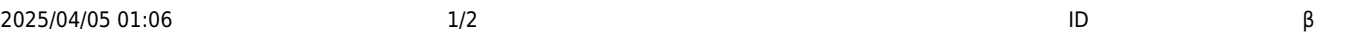

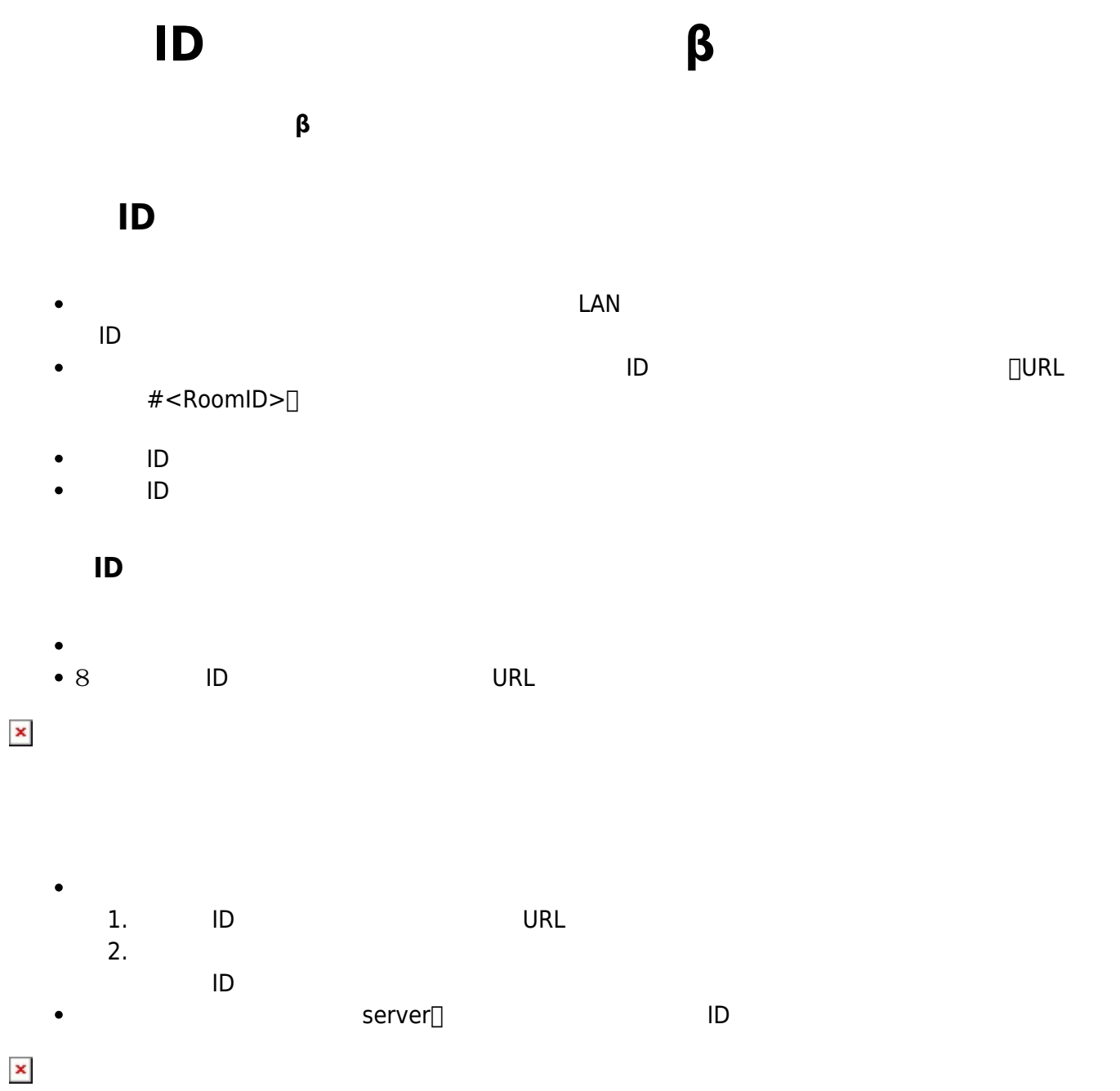

From:  $h$ ttps://dolittle.eplang.jp/

 $\pmb{\times}$ 

 $\pmb{\times}$ 

 $\bullet$  $\bullet$ 

Permanent link: **[https://dolittle.eplang.jp/ref\\_roomid\\_js?rev=1620784916](https://dolittle.eplang.jp/ref_roomid_js?rev=1620784916)**

Last update: **2021/05/12 11:01**

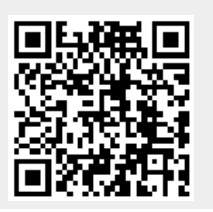